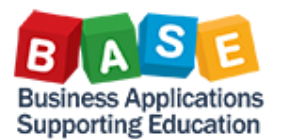

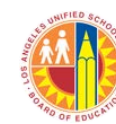

Updated: 1/13/2014

- <span id="page-0-0"></span>[400 Bad HTTP Request](#page-1-0) O
- [Cannot save template: insert items](#page-1-1) O
- **O** [Check certification box before ordering](#page-1-2)
- [Cost Center does not exist](#page-1-3) O
- **O** [Enter unit of measure](#page-2-0)
- 0 [Functional Area is not defined or does not exist](#page-2-1)
- [Funds Management error, Annual budget](#page-2-2)  0 [exceeded](#page-2-2)
- **O** [Goods Service does not exist](#page-2-3)
- [Goods Receipt You have not flagged any items](#page-5-0)

[ok](#page-5-0)

- [Invalid Supplier Field Entry](#page-3-0) 0
- [No G/L Account Error](#page-3-1) 0
- [Preferred delivery date cannot be kept](#page-3-2) o
- **Program and Cost Center combination not** [allowed](#page-3-3)
- **O** The sum of distributed quantities must equal [100](#page-4-0)
- The sum of distributed values must equal *X*  $\bullet$
- [Total percentage must equal 100](#page-4-1)
- [Value Blank Space is invalid for account](#page-4-2)  Ω [assignment](#page-4-2)

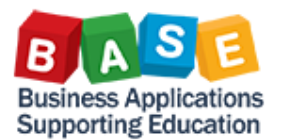

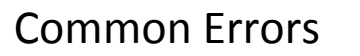

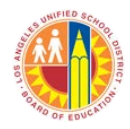

Updated: 1/13/2014

#### <span id="page-1-0"></span>400 Bad HTTP request request<br>400 Bad HTTP request **Click to view solution Bad HTTP request** Error:  $-21$ Version: 7200 Component: HTTP\_FILTER Date/Time: Tue Dec 10 13:19:07 2013 [Link to top](#page-0-0)

#### <span id="page-1-1"></span>Cannot save template: insert items

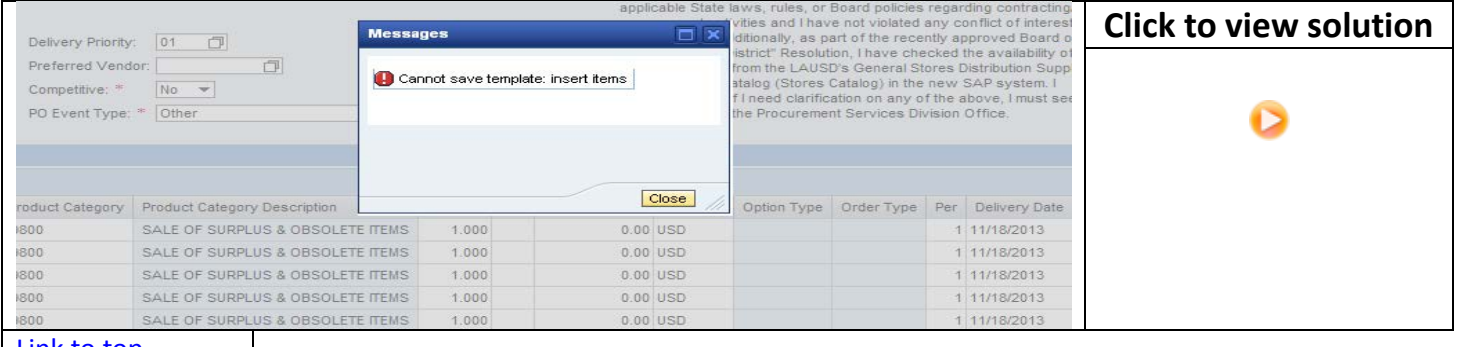

[Link to top](#page-0-0)

<span id="page-1-2"></span>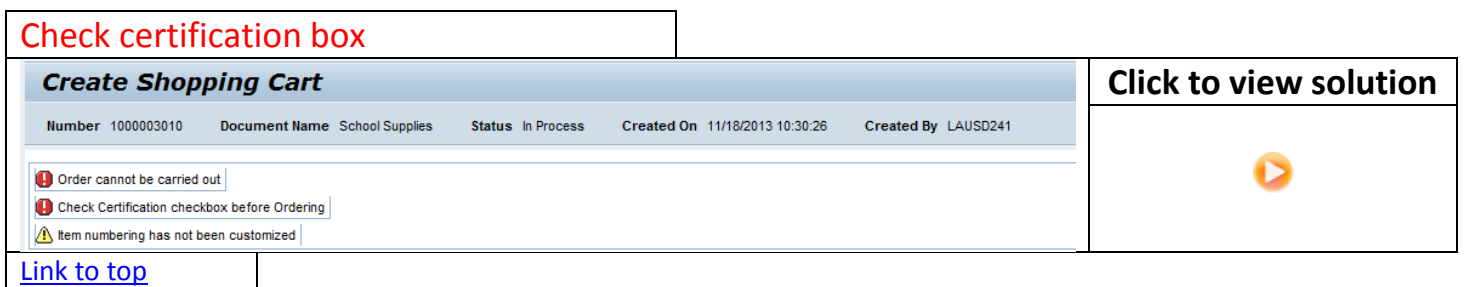

<span id="page-1-3"></span>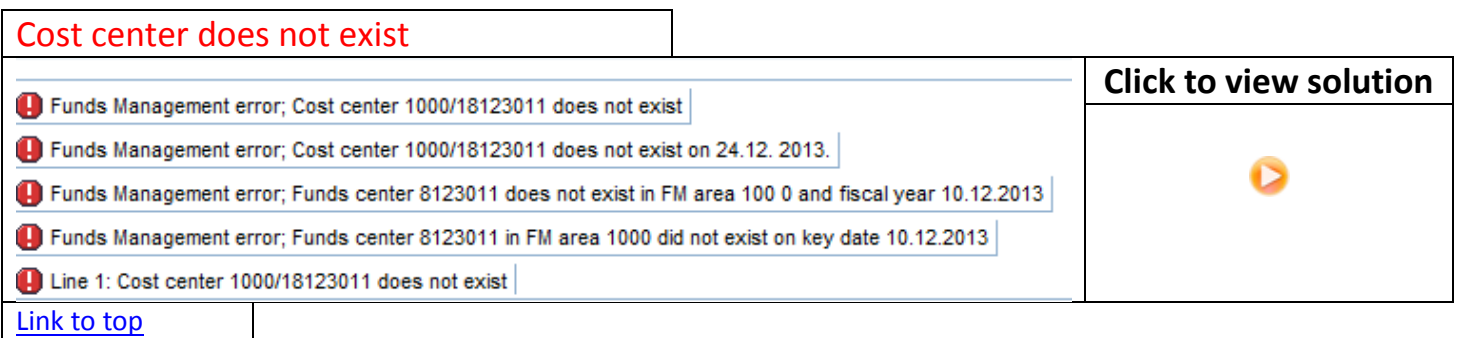

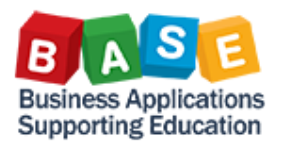

## Common Errors

 $\blacksquare$ 

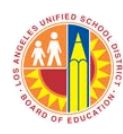

 $1/13/20$ 

<span id="page-2-0"></span>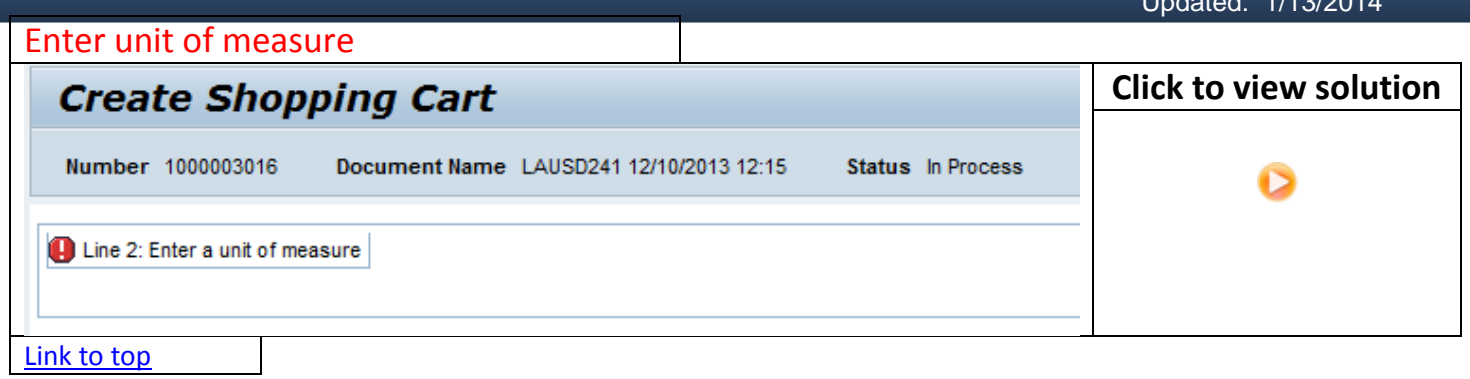

<span id="page-2-1"></span>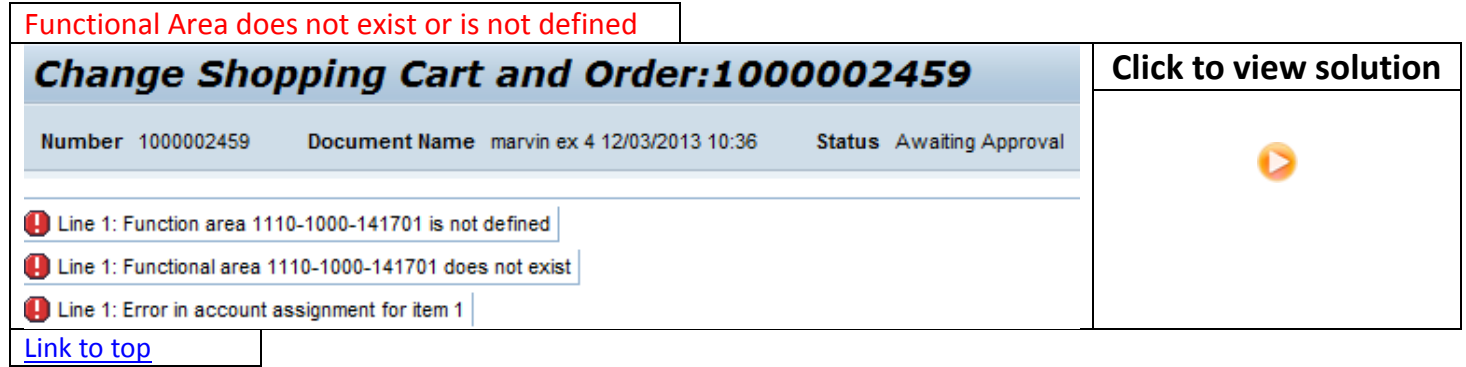

<span id="page-2-2"></span>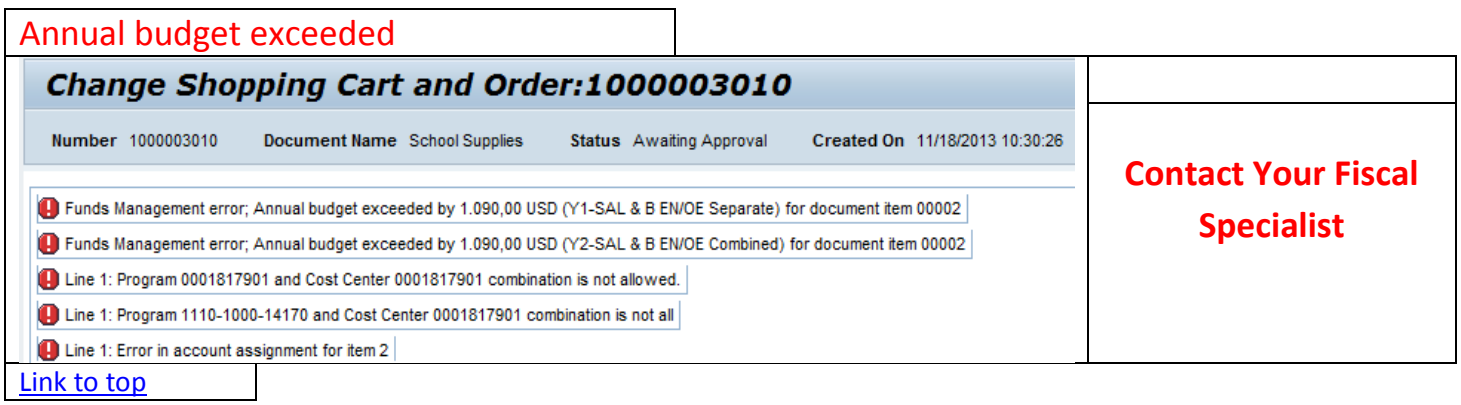

<span id="page-2-3"></span>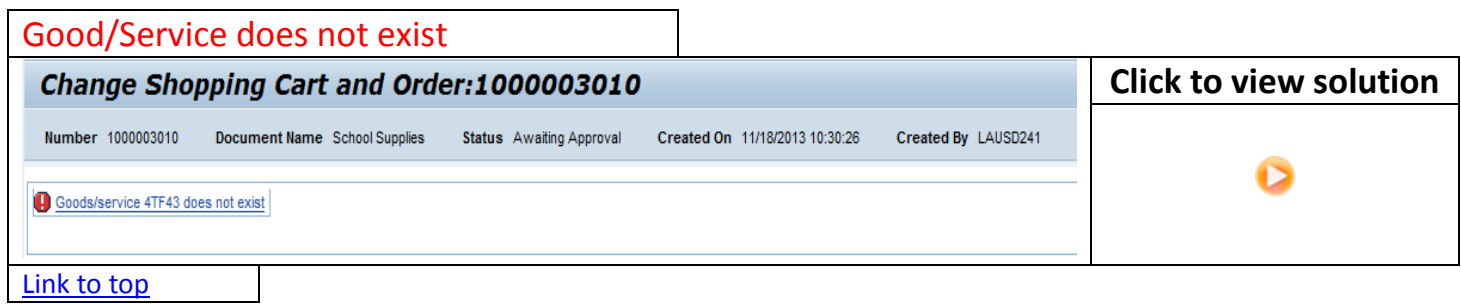

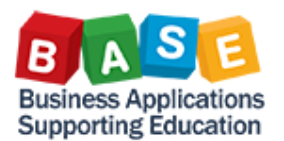

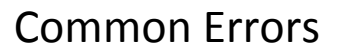

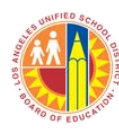

### <span id="page-3-0"></span>Updated: 1/13/2014 Invalid Supplier Field **Click to view solution** Change Shopping Cart and Order:1000002459 Number 1000002459 Document Name marvin ex 4 12/03/2013 10:36 Status Awaiting Approval Invalid Supplier field entry [Link to top](#page-0-0)

<span id="page-3-1"></span>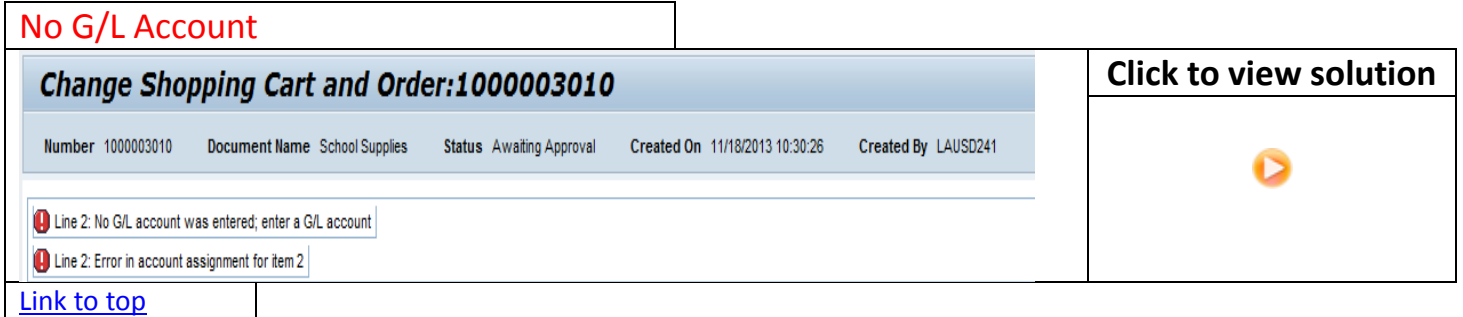

<span id="page-3-2"></span>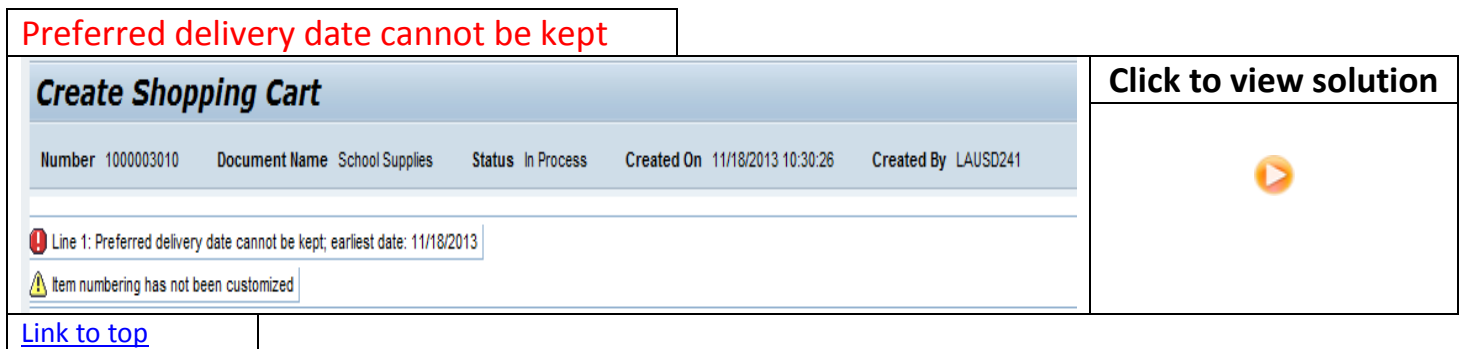

<span id="page-3-3"></span>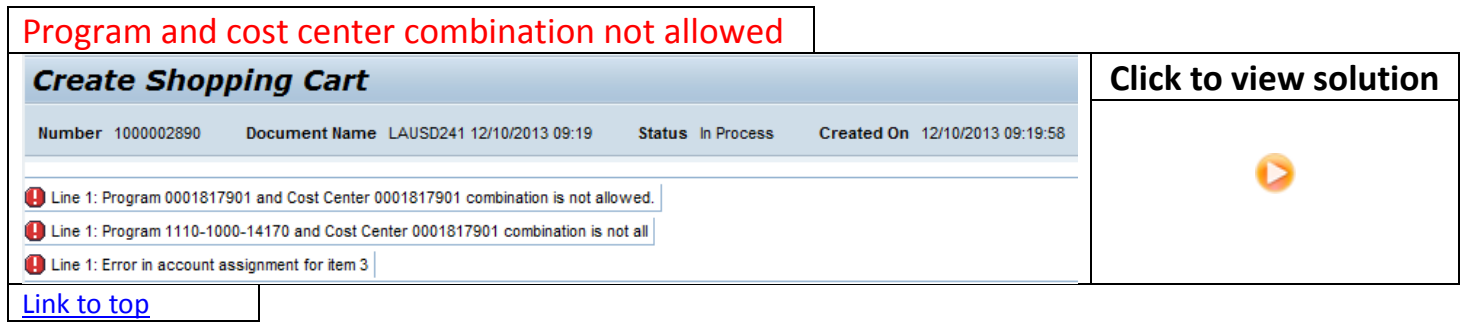

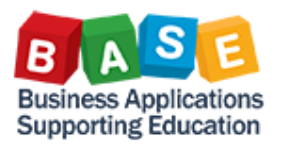

# Common Errors

T.

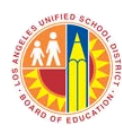

<span id="page-4-0"></span>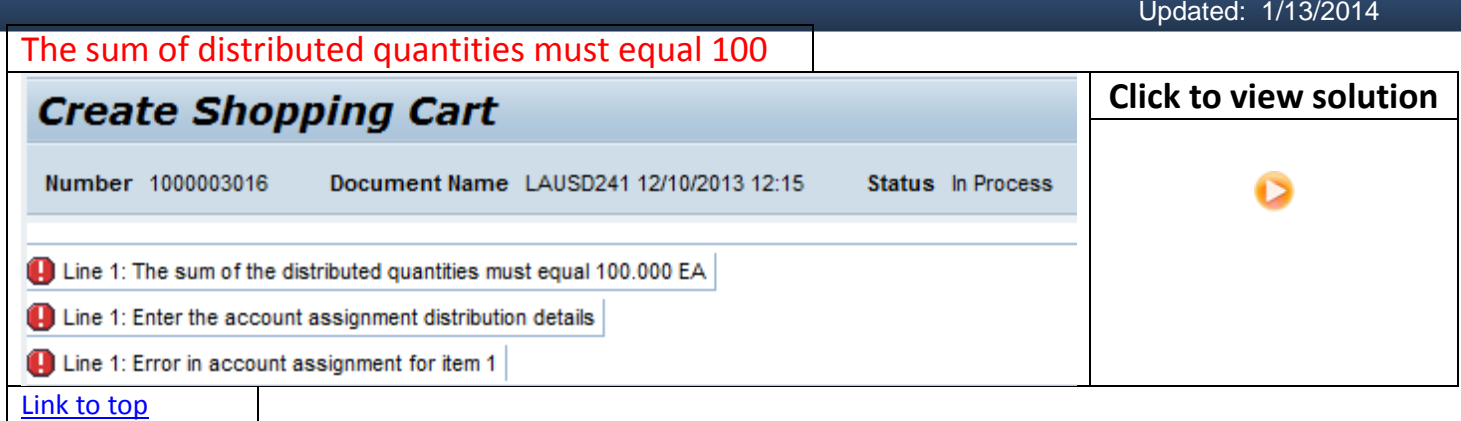

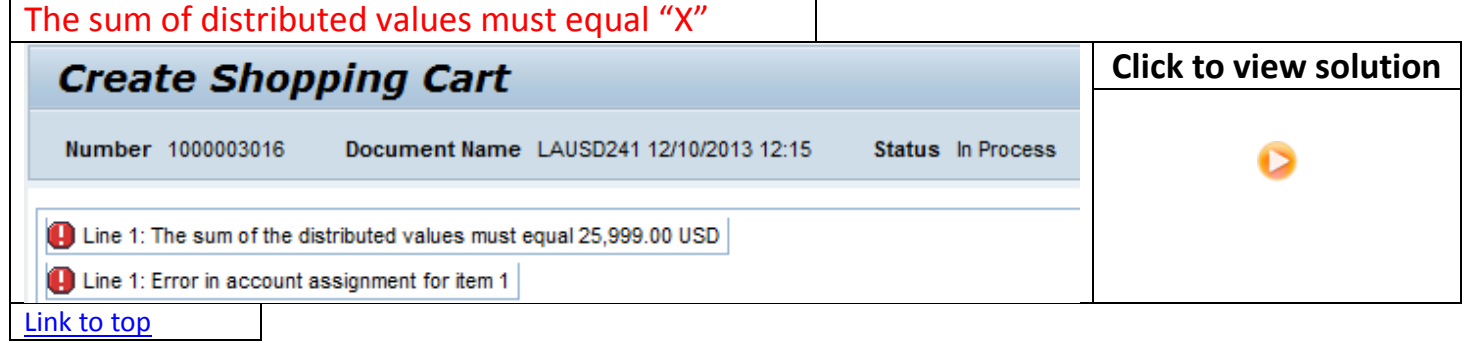

<span id="page-4-1"></span>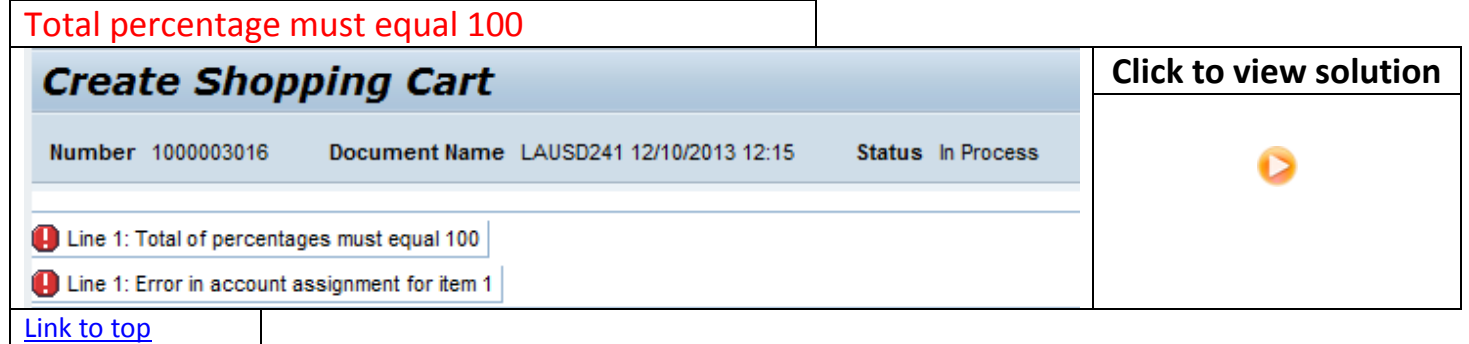

### <span id="page-4-2"></span>Value/Blank Space is invalid for account assignment

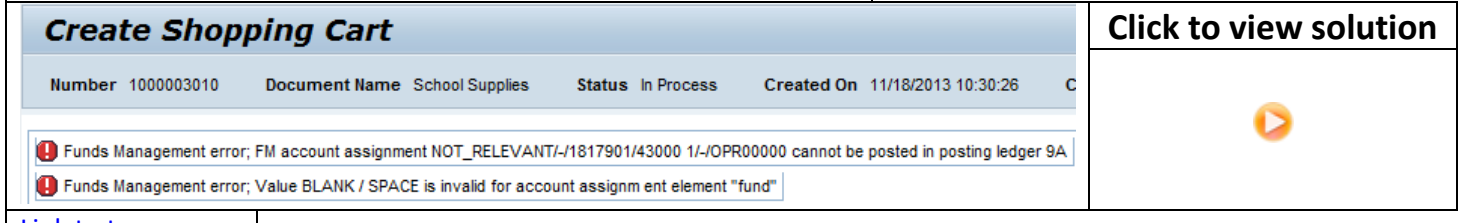

[Link to top](#page-0-0)

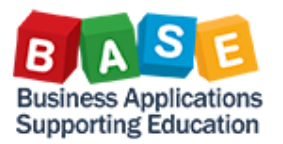

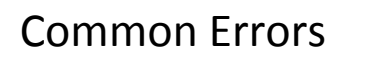

 $\blacksquare$ 

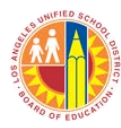

Updated: 1/13/2014

<span id="page-5-0"></span>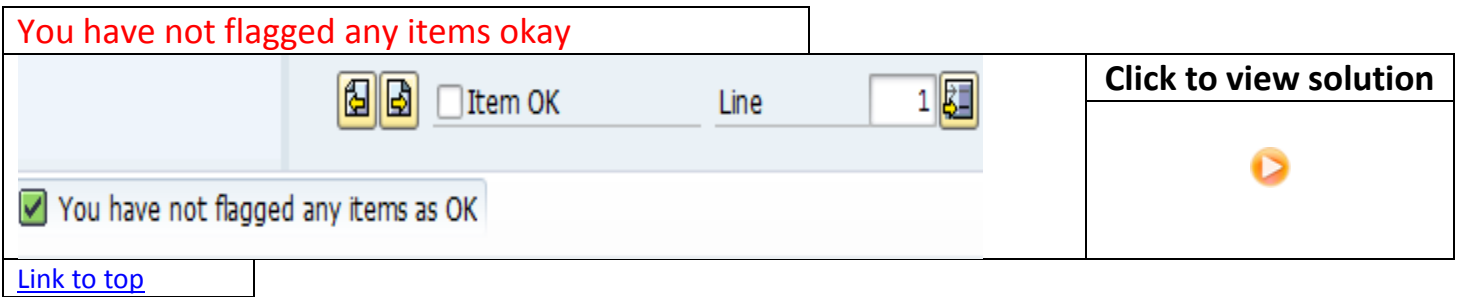

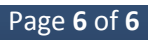